# 1.1 Upload/Download Template Overview

To submit an upload/download request through a web browser the user will select the Browse button as noted in the figure below and select the file containing the upload/download request details. Once the file has been selected, the User will click the Upload button to initiate the data exchange with the JESS application. The web browser will present the user with a response which the user may view on the page and save. The content and structure of the response file is specific to each of the templates. In the event that the file submitted by the user fails any validations steps, the user will be presented with an error. Details regarding error messages are noted below in Section 3.4

Note that in order to access the upload function in JESS, the user must have a valid NYISO digital certificate. See Section 1.8

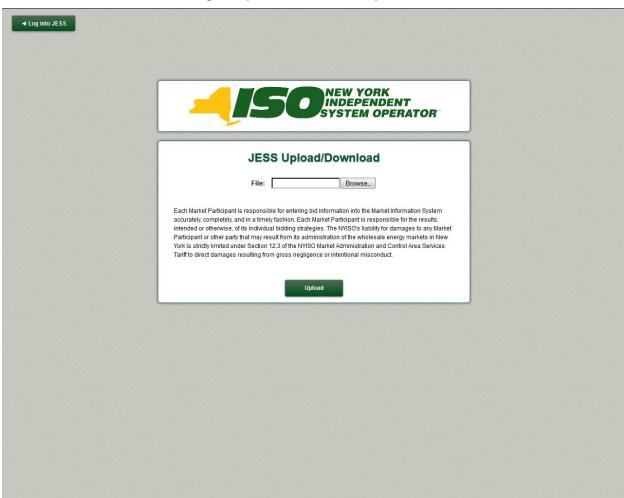

#### **Submitting an Upload/Download Request**

JESS employs the following Upload Templates:

4/15/2015 Customer Focus Group

**Submit External Transaction**--Used to submit or update External Transaction Bids

**Confirm External Transaction**--Used to update source, sink, and FRP confirmation status for External Transaction Bids

Delete External Transaction--Used to delete External Transaction Bids

JESS employs the following Download Templates:

- **Download External Transaction Bids and Schedules**--Used to retrieve transaction Bids and schedule related information
- **Download Transaction Contracts**--Used to retrieve transaction contract related information

Each template includes a defined structure for both a Request and a Response. The Request defines the structure of the file the user is sending to the JESS application. The Response defines the structure of the file the user receives from the JESS application.

Each Request and Response file is divided into two sections: a Header and a Body. The structure of the Body for each of the files is specific to the particular template. Details on the Body structures are defined below specifically for each template in Section 3.3.

The Header sections of these files employ a common structure with the following mandatory fields.

For an Upload Template the Request file Header will include:

- 1. BID\_TYPE Indicates the type of information requested or the Bid being supplied
- 2. USERID To log on to MIS
- 3. PASSWORD To log on to MIS
- 4. DATA ROWS The number of records that follow

For an Upload Template the Response file Header will include:

- 1. TIME\_STAMP An indication of the time that the MIS processed the information
- 2. BID\_TYPE An indication of the type of information requested or the Bid that is being supplied (See valid Bid types above)
- 3. DATA ROWS The number of records that follow

For a Download Template the Request file Header will include:

- 1. USERID To log on to MIS
- 2. PASSWORD To log on to MIS
- 3. QUERY\_TYPE Indicates the type of information requested or bid that is being supplied

For a Download Template the Response file Header will include:

1. TIME\_STAMP – An indication of the time that the MIS processed information

4/15/2015 Customer Focus Group

- 2. BID\_TYPE An indication of the type of information requested (see valid bid types above)
- 3. DATA ROWS The number of records that follow

In addition to the mandatory fields noted above there are a number of optional fields that may be specified in the Header of each of the templates. These fields are noted in the relevant sections for each of the templates.

Each field in the Header section of the file should be placed on a separate line (separated by a carriage return.) Each field in the body of the file should be placed on the same line separated by a comma between each field.

# 1.2 Upload/Download Field Definitions

| Parameter                         | Data Type | Description                                                                                                    |
|-----------------------------------|-----------|----------------------------------------------------------------------------------------------------|
| Real Time Bid Schedule<br>Type ID | NUM(1)    | A number indicating the bid type. Valid Bid Types are:  2 – Hourly LBMP  3 – 15-Min LBMP  4 – Hourly CTS  5 – 15-Min CTS                                                                                                    |
| Date & Time                       | CHAR(16)  | Starting time of bid (MM/DD/YYYY HH24:00).                                                                                                    |
| Duration                          | NUM(3)    | Number of hours the bid is good for (beginning with the submitted Date & time)                                                                                                    |
| Source Name                       | CHAR(36)  | Generator name, exactly as shown in the MIS, that is the source for the External Transaction.                                                                                                    |
| Source PTID                       | NUM(6)    | Generator PTID, exactly as shown in the MIS, that is the source for the External Transaction.                                                                                                    |
| Sink Name                         | CHAR(36)  | Load name, exactly as shown in the MIS, that is the sink for the External Transaction.                                                                                                    |
| Sink PTID                         | NUM(6)    | PTID for a load, exactly as shown in the MIS, that is the sink for the External Transaction.                                                                                                    |
| Market                            | CHAR(9)   | Market associated with bid (HAM , DAM)                                                                                                    |
| Sending Control Area              | CHAR(4)   | Sending control area specified in the NERC e-Tag.                                                                                                    |
| мнвт                              | CHAR(1)   | Header parameter indicating whether all the bids in the file are Multi-Hour Block Transactions (MHBT) or are all non-MHBT. This is an optional header parameter for the file that, if not provided, is treated as if the value was "N". Valid values:  Y – all bids in the file are MHBTs  N – all bids in the file are not MHBTs |
| PSE                               | CHAR(6)   | Purchase selling entity specified in the NERC e-Tag.                                                                                                    |
| PSE Number                        | CHAR(7)   | Unique number assigned by PSE that is specified in the NERC e-Tag.                                                                                                    |

| Parameter                              | Data Type       | Description                                                                                                    |
|----------------------------------------|-----------------|----------------------------------------------------------------------------------------------------|
| Receiving Control Area                 | CHAR(4)         | Receiving control area specified in the NERC e-Tag.                                                                                                    |
| NERC Priority                          | NUM(2)          | NERC Priority of transaction.                                                                                                    |
| User Reference                         | CHAR(16)        | A reference used by the User to uniquely identify this transaction.                                                                                                    |
| NERC e-Tag Status Check                | CHAR(20)        | A value which shows the current state of the NYISO's e-Tag check, which ensures a valid NERC e-Tag has been submitted to the tagging authority by the time NYISO's RTM Close occurs.                                                                                                    |
| Energy Profile MW Curve 1              | NUM(5)          | For all DAM and HAM External Transaction bids employing a single hourly curve; the Maximum Energy MW that can be scheduled against the bid for the hour.                                                                                                    |
|                                        |                 | For HAM External Transaction bids employing multiple bid curves; the Maximum Energy MW that can be scheduled against the bid for minutes :00-:15 of the bid hour                                                                                                    |
| Energy Profile MW Curve 2              | NUM(5)          | For HAM External Transaction bids employing multiple bid curves; the Maximum Energy MW that can be scheduled against the bid for minutes:15-:30 of the bid hour.                                                                                                    |
| Energy Profile MW Curve 3              | NUM(5)          | For HAM External Transaction bids employing multiple bid curves; the Maximum Energy MW that can be scheduled against the bid for minutes :30-:45 of the bid hour.                                                                                                    |
| Energy Profile MW Curve 4              | NUM(5)          | For HAM External Transaction bids employing multiple bid curves; the Maximum Energy MW that can be scheduled against the bid for minutes :45-:00 of the bid hour.                                                                                                    |
| Bid Curve MW Points                    | NUM(5)          | Up to eleven MW values may be specified for each block of time (hour or quarter-hour) in a bid.                                                                                                    |
| Bid Curve \$/MW Points                 | NUM(5)          | Up to eleven \$/MW values may be specified for each block of time (hour or quarter-hour) in a bid.                                                                                                    |
| Minimum Runtime                        | NUM(3)          | Minimum number of hours that must be selected if bid is accepted. This is only applicable to MHBT.                                                                                                    |
| RTM Bid Price                          | NUM(6,2)        | A price submitted with a DAM bid to indicate the price to be used in real-time (RTM) evaluation, should the DAM bid be accepted.                                                                                                    |
| Bid ID                                 | NUM(32)         | The NYISO's internal unique identifier for the bid.                                                                                                    |
| Hourly Evaluation Default<br>Bid Block | NUM(1)          | For HAM bids with a BID Schedule Type equal to 15-Min LBMP or 15-Min CTS this value identifies which of the four quarter-hour bid curves (MW, \$/MW, Energy Profile MW) should be used as the default bid curve when 15-minute scheduling has been disabled and the NYISO is scheduling on an hourly basis. |
| Transaction ID                         | NUM(32)         | The NYISO's unique identifier of the static contract data associated with the bid.                                                                                                    |
| Confirm Status                         | CHAR(1)         | Status of confirmation the bid should be set to "Y" or "N".                                                                                                    |
| NYISO FRP Confirm Status               | CHAR(1)         | Flag indicating if NYISO FRP has agreed to transaction bid.                                                                                                    |
| Non-NYISO FRP Confirm<br>Status        | <u>CHAR (1)</u> | Flag indicating if Non-NYISO FRP (organization) has agreed to transaction bid.                                                                                                    |
| Seller Confirm Status                  | CHAR(1)         | Flag indicating if seller has agreed to transaction bid.                                                                                                    |
| Buyer Confirm Status                   | CHAR(1)         | Flag indicating if buyer has agreed to transaction bid.                                                                                                    |

| Parameter             | Data Type       | Description                                                                                                    |
|-----------------------|-----------------|----------------------------------------------------------------------------------------------------|
| Scheduled Energy      | NUM(5,1)        | Amount of energy scheduled (MW)                                                                                                    |
| Checkout MW           | NUM(5)          | Schedule confirmed between control areas during checkout                                                                                                    |
| Schedule Timestamp    | DATE            | Timestamp of the schedule, if any, associated with the row of data.                                                                                                    |
| Schedule Type         |                 | If the MARKET header parameter indicates HAM, this optional SCHEDULES header parameter further restricts the resulting rows to either RTC schedules only or RTD schedules only. If this parameter is not specified, both RTC and RTD schedules will be provided in the download. Valid values for this header parameter:  • RTC • RTD                             |
| Bid Status            | CHAR<br>(20)    | Current status of the bid (validation failed, validation passed, accepted, etc.)                                                                                                    |
| Message               | CHAR<br>(1000)  | Validation messages providing bid details. Multiple messages are separated by a semi-colon.                                                                                                    |
| NYISO Org             | CHAR/NUM        | Identifies NYISO organization responsible for the bid.  Formatted as "NYISO Org Name (Org ID)"                                                                                                    |
| Non-NYISO Org         | CHAR/NUM        | Identifies Non-NYISO organization, i.e. the ISO-NE organization, responsible for the bid, if applicable.  Formatted as "Non-NYISO Org Name (Org ID)"                                                                                                    |
| NYISO Org ID          | NUM(32)         | Used to specify organization ID of the NYISO Organization responsible for the bid.  This field may only be specified for bids at the CTS enabled proxy bus with ISO-NE.  For bids submitted by a NYISO user this value must be null.  For bids submitted by an ISO-NE user at the CTS enabled proxy bus with ISO-NE user must provide a valid NYISO Org ID.       |
| Non-NYISO Org ID      | NUM(32)         | Used to specify organization ID of the Non-NYISO Organization responsible for the bid.  This field may only be specified for bids at the CTS enabled proxy bus with ISO-NE.  For bids submitted by an ISO-NE user this value must be null.  For bids submitted by a NYISO user at the CTS enabled proxy bus with ISO-NE user must provide -a valid ISO-NE Org ID. |
| GIS Identifier        | CHAR(35)        | NEPOOL Generation Information System identifier.                                                                                                    |
| Assigned Contact User | CHAR (50)       | User designated to receive messages associated with contract, if applicable.                                                                                                    |
| Last Update Time      | <u>CHAR(16)</u> | Time at which contract was last updated (MM/DD/YYYY HH24:00).                                                                                                    |

# 1.3 Submit External Transaction Bids

# 1.3.1 Submit External Transaction Bids –Request

The *BID\_TYPE/QUERY TYPE* for this template is: EXT\_TRAN\_BID

#### Submitting an External Transaction Bid - Headers Fields

| Field           | Mandatory         | Description                                                                                                    |
|-----------------|-------------------|----------------------------------------------------------------------------------------------------|
| BID_TYPE        | Υ                 | EXT_TRAN_BID                                                                                                    |
| USERID          | Y-for NYISO users | ISO-NE users may not specify a USERID value                                                                                                    |
| PASSWORD        | Υ                 |                                                                                                    |
| DATA ROWS       | Υ                 | Number of rows contained in upload request body.                                                                                                    |
| UPLOAD_RESPONSE | N                 | "Y" or "N"; allows user to specify details included in Upload Response                                                                                                    |
| МНВТ            | N                 | Header parameter indicating whether all the bids in the file are Multi-hour Block Transactions (MHBT) or are all non-MHBT. This is an optional header parameter for the file that, if not provided, is treated as if the value was "N". Valid values: |
|                 |                   | Y – bids in the file are MHBTs                                                                                                    |
|                 |                   | N – bids in the file are not MHBTs                                                                                                    |

#### Submitting an External Transaction Bid - Body Fields

| Column # | Parameter                           |
|----------|-------------------------------------|
| 1        | Date & Time                         |
| 2        | Source Name/Source PTID             |
| 3        | Sink Name/Sink PTID                 |
| 4        | <u>Market</u>                       |
| 5        | NYISO Org IDspare                   |
| 6        | Non-NYISO Org IDspare               |
| 7        | spare                               |
| 8        | Sending Control Area                |
| 9        | <u>PSE</u>                          |
| 10       | PSE Number                          |
| 11       | Receiving Control Area              |
| 12       | NERC priorityspare                  |
| 13       | <u>User Reference</u>               |
| 14       | GIS Identifierspare                 |
| 15       | Hourly Evaluation Default Bid Block |
| 16       | Real Time Bid Schedule Type ID      |
| 17       | Minimum Runtime                     |
| 18       | RTM Bid Price                       |
| 19       | Duration                            |
| 20       | spare                               |

| Column # | Parameter                                |
|----------|------------------------------------------|
| 21       | spare                                    |
| 22       | Energy Profile MW Curve 1                |
| 23       | Bid Curve MW Point: Curve 1, Point 1     |
| 24       | Bid Curve MW Point: Curve 1, Point 2     |
| 25       | Bid Curve MW Point: Curve 1, Point 3     |
| 26       | Bid Curve MW Point: Curve 1, Point 4     |
| 27       | Bid Curve MW Point: Curve 1, Point 5     |
| 28       | Bid Curve MW Point: Curve 1, Point 6     |
| 29       | Bid Curve MW Point: Curve 1, Point 7     |
| 30       | Bid Curve MW Point: Curve 1, Point 8     |
| 31       | Bid Curve MW Point: Curve 1, Point 9     |
| 32       | Bid Curve MW Point: Curve 1, Point 10    |
| 33       | Bid Curve MW Point: Curve 1, Point 11    |
| 34       | Bid Curve \$/MW Point: Curve 1, Point 1  |
| 35       | Bid Curve \$/MW Point: Curve 1, Point 2  |
| 36       | Bid Curve \$/MW Point: Curve 1, Point 3  |
| 37       | Bid Curve \$/MW Point: Curve 1, Point 4  |
| 38       | Bid Curve \$/MW Point: Curve 1, Point 5  |
| 39       | Bid Curve \$/MW Point: Curve 1, Point 6  |
| 40       | Bid Curve \$/MW Point: Curve 1, Point 7  |
| 41       | Bid Curve \$/MW Point: Curve 1, Point 8  |
| 42       | Bid Curve \$/MW Point: Curve 1, Point 9  |
| 43       | Bid Curve \$/MW Point: Curve 1, Point 10 |
| 44       | Bid Curve \$/MW Point: Curve 1, Point 11 |
| 45       | Energy Profile MW Curve 2                |
| 46       | Bid Curve MW Point: Curve 2, Point 1     |
| 47       | Bid Curve MW Point: Curve 2, Point 2     |
| 48       | Bid Curve MW Point: Curve 2, Point 3     |
| 49       | Bid Curve MW Point: Curve 2, Point 4     |
| 50       | Bid Curve MW Point: Curve 2, Point 5     |
| 51       | Bid Curve MW Point: Curve 2, Point 6     |
| 52       | Bid Curve MW Point: Curve 2, Point 7     |
| 53       | Bid Curve MW Point: Curve 2, Point 8     |
| 54       | Bid Curve MW Point: Curve 2, Point 9     |
| 55       | Bid Curve MW Point: Curve 2, Point 10    |
| 56       | Bid Curve MW Point: Curve 2, Point 11    |
| 57       | Bid Curve \$/MW Point: Curve 2, Point 1  |
| 58       | Bid Curve \$/MW Point: Curve 2, Point 2  |
| 59       | Bid Curve \$/MW Point: Curve 2, Point 3  |
| 60       | Bid Curve \$/MW Point: Curve 2, Point 4  |
| 61       | Bid Curve \$/MW Point: Curve 2, Point 5  |
| 62       | Bid Curve \$/MW Point: Curve 2, Point 6  |

| Column # | Parameter                                |
|----------|------------------------------------------|
| 63       | Bid Curve \$/MW Point: Curve 2, Point 7  |
| 64       | Bid Curve \$/MW Point: Curve 2, Point 8  |
| 65       | Bid Curve \$/MW Point: Curve 2, Point 9  |
| 66       | Bid Curve \$/MW Point: Curve 2, Point 10 |
| 67       | Bid Curve \$/MW Point: Curve 2, Point 11 |
| 68       | Energy Profile MW Curve 3                |
| 69       | Bid Curve MW Point: Curve 3, Point 1     |
| 70       | Bid Curve MW Point: Curve 3, Point 2     |
| 71       | Bid Curve MW Point: Curve 3, Point 3     |
| 72       | Bid Curve MW Point: Curve 3, Point 4     |
| 73       | Bid Curve MW Point: Curve 3, Point 5     |
| 74       | Bid Curve MW Point: Curve 3, Point 6     |
| 75       | Bid Curve MW Point: Curve 3, Point 7     |
| 76       | Bid Curve MW Point: Curve 3, Point 8     |
| 77       | Bid Curve MW Point: Curve 3, Point 9     |
| 78       | Bid Curve MW Point: Curve 3, Point 10    |
| 79       | Bid Curve MW Point: Curve 3, Point 11    |
| 80       | Bid Curve \$/MW Point: Curve 3, Point 1  |
| 81       | Bid Curve \$/MW Point: Curve 3, Point 2  |
| 82       | Bid Curve \$/MW Point: Curve 3, Point 3  |
| 83       | Bid Curve \$/MW Point: Curve 3, Point 4  |
| 84       | Bid Curve \$/MW Point: Curve 3, Point 5  |
| 85       | Bid Curve \$/MW Point: Curve 3, Point 6  |
| 86       | Bid Curve \$/MW Point: Curve 3, Point 7  |
| 87       | Bid Curve \$/MW Point: Curve 3, Point 8  |
| 88       | Bid Curve \$/MW Point: Curve 3, Point 9  |
| 89       | Bid Curve \$/MW Point: Curve 3, Point 10 |
| 90       | Bid Curve \$/MW Point: Curve 3, Point 11 |
| 91       | Energy Profile MW Curve 4                |
| 92       | Bid Curve MW Point: Curve 4, Point 1     |
| 93       | Bid Curve MW Point: Curve 4, Point 2     |
| 94       | Bid Curve MW Point: Curve 4, Point 3     |
| 95       | Bid Curve MW Point: Curve 4, Point 4     |
| 96       | Bid Curve MW Point: Curve 4, Point 5     |
| 97       | Bid Curve MW Point: Curve 4, Point 6     |
| 98       | Bid Curve MW Point: Curve 4, Point 7     |
| 99       | Bid Curve MW Point: Curve 4, Point 8     |
| 100      | Bid Curve MW Point: Curve 4, Point 9     |
| 101      | Bid Curve MW Point: Curve 4, Point 10    |
| 102      | Bid Curve MW Point: Curve 4, Point 11    |
| 103      | Bid Curve \$/MW Point: Curve 4, Point 1  |
| 104      | Bid Curve \$/MW Point: Curve 4, Point 2  |

4/15/2015 Customer Focus Group

| Column # | Parameter                                |
|----------|------------------------------------------|
| 105      | Bid Curve \$/MW Point: Curve 4, Point 3  |
| 106      | Bid Curve \$/MW Point: Curve 4, Point 4  |
| 107      | Bid Curve \$/MW Point: Curve 4, Point 5  |
| 108      | Bid Curve \$/MW Point: Curve 4, Point 6  |
| 109      | Bid Curve \$/MW Point: Curve 4, Point 7  |
| 110      | Bid Curve \$/MW Point: Curve 4, Point 8  |
| 111      | Bid Curve \$/MW Point: Curve 4, Point 9  |
| 112      | Bid Curve \$/MW Point: Curve 4, Point 10 |
| 113      | Bid Curve \$/MW Point: Curve 4, Point 11 |

#### **Submit External Transaction Bid Request Example:**

BID\_TYPE=EXT\_TRAN\_BID& USERID= testusr& PASSWORD= testpw1!& MHBT= & Upload\_Response =Y& DATA\_ROWS=1&

10/20/2014 15:00:00,NYISO\_LBMP\_REFERENCE,NE\_LOAD\_SANDY PD,HAM,,<u>1038760</u>,,NYIS,Test PSE,1234,ISNE,**7**,ABC123,GIS123,3,3,,1,,10,2,4,6,8,10,,,,12,1.4,1.6,1.8,2,,,,26,20,22,24,26,,,,,2.1,2.2,2.3,2.4,,,,,,36,30,32,34,36,,,,,31,3.2,3.3,3.4,,,,,46,40,42,44,46,,,,,41,4.2,4.3,4.4

## 1.3.2 Submit External Transaction Bids –Response

#### Submitting an External Transaction Bid Response- Header Fields

| Field      | Mandatory | Description  |
|------------|-----------|--------------|
| TIME_STAMP | N/A       |              |
| BID_TYPE   | N/A       | EXT_TRAN_BID |
| DATA ROWS  | N/A       |              |

#### Submitting an External Transaction Bid Response-Body Fields

| Column # | Parameter            |
|----------|----------------------|
| 1        | Date & Time          |
| 2        | Source Name          |
| 3        | Source PTID          |
| 4        | Sink Name            |
| 5        | Sink PTID            |
| 6        | <u>Market</u>        |
| 7        | NYISO Org-spare      |
| 8        | Non-NYISO Org-spare  |
| 9        | spare                |
| 10       | Sending Control Area |
| 11       | <u>PSE</u>           |
| 12       | PSE Number           |

| Column # | Parameter                                   |
|----------|---------------------------------------------|
| 13       | spare                                       |
| 14       | Receiving Control Area                      |
| 15       | NERC Priority                               |
| 16       | <u>User Reference</u>                       |
| 17       | GIS Identifierspare                         |
| 18       | NERC e-Tag Status Check                     |
| 19       | Checkout MW                                 |
| 20       | Bid ID                                      |
| 21       | Transaction ID                              |
| 22       | NYISO FRP Confirm Status FRP confirm status |
| 23       | Seller Confirm Status                       |
| 24       | Buyer Confirm Status                        |
| 25       | Non-NYISO FRP Confirm Status spare          |
| 26       | Scheduled Energy                            |
| 27       | Minimum Runtime                             |
| 28       | RTM Bid Price                               |
| 29       | Hourly Evaluation Default Bid Block         |
| 30       | Real Time Bid Schedule Type ID              |
| 31       | Schedule Timestamp                          |
| 32       | Bid Status                                  |
| 33       | <u>Message</u>                              |
| 34       | spare                                       |
| 35       | spare                                       |
| 36       | Energy Profile MW Curve 1                   |
| 37       | Bid Curve MW Point: Curve 1, Point 1        |
| 38       | Bid Curve MW Point: Curve 1, Point 2        |
| 39       | Bid Curve MW Point: Curve 1, Point 3        |
| 40       | Bid Curve MW Point: Curve 1, Point 4        |
| 41       | Bid Curve MW Point: Curve 1, Point 5        |
| 42       | Bid Curve MW Point: Curve 1, Point 6        |
| 43       | Bid Curve MW Point: Curve 1, Point 7        |
| 44       | Bid Curve MW Point: Curve 1, Point 8        |
| 45       | Bid Curve MW Point: Curve 1, Point 9        |
| 46       | Bid Curve MW Point: Curve 1, Point 10       |
| 47       | Bid Curve MW Point: Curve 1, Point 11       |
| 48       | Bid Curve MW Point: Curve 1, Point 12       |
| 49       | Bid Curve \$/MW Point: Curve 1, Point 1     |
| 50       | Bid Curve \$/MW Point: Curve 1, Point 2     |
| 51       | Bid Curve \$/MW Point: Curve 1, Point 3     |
| 52       | Bid Curve \$/MW Point: Curve 1, Point 4     |
| 53       | Bid Curve \$/MW Point: Curve 1, Point 5     |
| 54       | Bid Curve \$/MW Point: Curve 1, Point 6     |
| 55       | Bid Curve \$/MW Point: Curve 1, Point 7     |

| Column # | Parameter                                |
|----------|------------------------------------------|
| 56       | Bid Curve \$/MW Point: Curve 1, Point 8  |
| 57       | Bid Curve \$/MW Point: Curve 1, Point 9  |
| 58       | Bid Curve \$/MW Point: Curve 1, Point 10 |
| 59       | Bid Curve \$/MW Point: Curve 1, Point 11 |
| 60       | Bid Curve \$/MW Point: Curve 1, Point 12 |
| 61       | Energy Profile MW Curve 2                |
| 62       | Bid Curve MW Point: Curve 2, Point 1     |
| 63       | Bid Curve MW Point: Curve 2, Point 2     |
| 64       | Bid Curve MW Point: Curve 2, Point 3     |
| 65       | Bid Curve MW Point: Curve 2, Point 4     |
| 66       | Bid Curve MW Point: Curve 2, Point 5     |
| 67       | Bid Curve MW Point: Curve 2, Point 6     |
| 68       | Bid Curve MW Point: Curve 2, Point 7     |
| 69       | Bid Curve MW Point: Curve 2, Point 8     |
| 70       | Bid Curve MW Point: Curve 2, Point 9     |
| 71       | Bid Curve MW Point: Curve 2, Point 10    |
| 72       | Bid Curve MW Point: Curve 2, Point 11    |
| 73       | Bid Curve MW Point: Curve 2, Point 12    |
| 74       | Bid Curve \$/MW Point: Curve 2, Point 1  |
| 75       | Bid Curve \$/MW Point: Curve 2, Point 2  |
| 76       | Bid Curve \$/MW Point: Curve 2, Point 3  |
| 77       | Bid Curve \$/MW Point: Curve 2, Point 4  |
| 78       | Bid Curve \$/MW Point: Curve 2, Point 5  |
| 79       | Bid Curve \$/MW Point: Curve 2, Point 6  |
| 80       | Bid Curve \$/MW Point: Curve 2, Point 7  |
| 81       | Bid Curve \$/MW Point: Curve 2, Point 8  |
| 82       | Bid Curve \$/MW Point: Curve 2, Point 9  |
| 83       | Bid Curve \$/MW Point: Curve 2, Point 10 |
| 84       | Bid Curve \$/MW Point: Curve 2, Point 11 |
| 85       | Bid Curve \$/MW Point: Curve 2, Point 12 |
| 86       | Energy Profile MW Curve 3                |
| 87       | Bid Curve MW Point: Curve 3, Point 1     |
| 88       | Bid Curve MW Point: Curve 3, Point 2     |
| 89       | Bid Curve MW Point: Curve 3, Point 3     |
| 90       | Bid Curve MW Point: Curve 3, Point 4     |
| 91       | Bid Curve MW Point: Curve 3, Point 5     |
| 92       | Bid Curve MW Point: Curve 3, Point 6     |
| 93       | Bid Curve MW Point: Curve 3, Point 7     |
| 94       | Bid Curve MW Point: Curve 3, Point 8     |
| 95       | Bid Curve MW Point: Curve 3, Point 9     |
| 96       | Bid Curve MW Point: Curve 3, Point 10    |
| 97       | Bid Curve MW Point: Curve 3, Point 11    |
| 98       | Bid Curve MW Point: Curve 3, Point 12    |
| 99       | Bid Curve \$/MW Point: Curve 3, Point 1  |

4/15/2015 Customer Focus Group

| Column # | Parameter                                |  |
|----------|------------------------------------------|--|
| 100      | Bid Curve \$/MW Point: Curve 3, Point 2  |  |
| 101      | Bid Curve \$/MW Point: Curve 3, Point 3  |  |
| 102      | Bid Curve \$/MW Point: Curve 3, Point 4  |  |
| 103      | Bid Curve \$/MW Point: Curve 3, Point 5  |  |
| 104      | Bid Curve \$/MW Point: Curve 3, Point 6  |  |
| 105      | Bid Curve \$/MW Point: Curve 3, Point 7  |  |
| 106      | Bid Curve \$/MW Point: Curve 3, Point 8  |  |
| 107      | Bid Curve \$/MW Point: Curve 3, Point 9  |  |
| 108      | Bid Curve \$/MW Point: Curve 3, Point 10 |  |
| 109      | Bid Curve \$/MW Point: Curve 3, Point 11 |  |
| 110      | Bid Curve \$/MW Point: Curve 3, Point 12 |  |
| 111      | Energy Profile MW Curve 4                |  |
| 112      | Bid Curve MW Point: Curve 4, Point 1     |  |
| 113      | Bid Curve MW Point: Curve 4, Point 2     |  |
| 114      | Bid Curve MW Point: Curve 4, Point 3     |  |
| 115      | Bid Curve MW Point: Curve 4, Point 4     |  |
| 116      | Bid Curve MW Point: Curve 4, Point 5     |  |
| 117      | Bid Curve MW Point: Curve 4, Point 6     |  |
| 118      | Bid Curve MW Point: Curve 4, Point 7     |  |
| 119      | Bid Curve MW Point: Curve 4, Point 8     |  |
| 120      | Bid Curve MW Point: Curve 4, Point 9     |  |
| 121      | Bid Curve MW Point: Curve 4, Point 10    |  |
| 122      | Bid Curve MW Point: Curve 4, Point 11    |  |
| 123      | Bid Curve MW Point: Curve 4, Point 12    |  |
| 124      | Bid Curve \$/MW Point: Curve 4, Point 1  |  |
| 125      | Bid Curve \$/MW Point: Curve 4, Point 2  |  |
| 126      | Bid Curve \$/MW Point: Curve 4, Point 3  |  |
| 127      | Bid Curve \$/MW Point: Curve 4, Point 4  |  |
| 128      | Bid Curve \$/MW Point: Curve 4, Point 5  |  |
| 129      | Bid Curve \$/MW Point: Curve 4, Point 6  |  |
| 130      | Bid Curve \$/MW Point: Curve 4, Point 7  |  |
| 131      | Bid Curve \$/MW Point: Curve 4, Point 8  |  |
| 132      | Bid Curve \$/MW Point: Curve 4, Point 9  |  |
| 133      | Bid Curve \$/MW Point: Curve 4, Point 10 |  |
| 134      | Bid Curve \$/MW Point: Curve 4, Point 11 |  |
| 135      | Bid Curve \$/MW Point: Curve 4, Point 12 |  |

#### **Submit External Transaction Bid Response Example**

```
TIME_STAMP=10/17/2014 10:33
BID_TYPE=EXT_TRAN_BID
DATA_ROWS=1
"10/20/2014 15:00", "NYISO_LBMP_REFERENCE",24008, "-NE_LOAD_SANDY
PD",55858, "HAM", "NY ORG A (202460) ", "NE ORG B (1038760) ",, "NYIS", "Test
PSE", "0001234", , "ISNE",7, "ABC123", "GIS123", "PENDING",,611828432,11566186, "Y",
"Y", "Y", "Y", "Y", , , 3, 3, "10/20/2014 15:00:00", "VALIDATION PASSED", "Validation
```

4/15/2015 Customer Focus Group

Passed Subject to Credit Evaluation.",,,10,2,4,6,8,10,,,,,,,1.2,1.4,1.6,1.8,2,,,,,,,26,20,22,24,26,,,,,,,,2.1,2.2,2.3,2.4,,,,,,,36,30,32,34,36,,,,,,,3.1,3.2,3.3,3.4,,,,,,,,46,40,42,44,46,,,,,,,,4.1,4.2,4.3,4.4,,,,,,

# 1.4 Confirm External Transaction

## 1.4.1 Confirm External Transaction – Request

The *BID\_TYPE/QUERY TYPE* for this template is: EXT\_TRAN\_BID

#### Confirming an External Transaction Bid Response- Header Fields

| Field                     | Mandatory                    | Description                                                                                                    |
|---------------------------|------------------------------|----------------------------------------------------------------------------------------------------|
| BID_TYPE                  | Υ                            | CONFIRM_EXT_TRAN_BID                                                                                                    |
| USERID                    | Y <u>-for NYISO</u><br>users | ISO-NE users may not specify a USERID value                                                                                                    |
| PASSWORD                  | Υ                            |                                                                                                    |
| DATA ROWS                 | Υ                            | Number of rows contained in upload request body.                                                                                                    |
| UPLOAD_RESPONSE           | N                            | "Y" or "N"; allows user to specify details included in Upload Response                                                                                                |
| PROCESS_UNIDENTIFIED_BIDS | N                            | An optional header parameter which instructs the MIS continue to process the entire submission file when bids are specified in the file that do not exist in the MIS. |

#### Confirming an External Transaction Bid Response- Body Fields

| Position # | Field          |
|------------|----------------|
| 1          | Bid ID         |
| 2          | Transaction ID |
| 3          | Date & Time    |
| 4          | spare          |
| 5          | Confirm Status |

#### **Confirm External Transaction - Request Example:**

BID\_TYPE=CONFIRM\_EXT\_TRAN\_BID& USERID=testusr& PASSWORD=testpw1!& DATA\_ROWS=1&,,,, UPLOAD\_RESPONSE=Y&,,,, PROCESS\_UNIDENTIFIED\_BIDS=N& 577247784,10671000,3/13/2014 19:00,,N

# 1.4.2 Confirm External Transaction –Response

# Confirming an External Transaction Bid Response– Header Fields (Example)

| Field  | Mandatory | Description |
|--------|-----------|-------------|
| i iciu | wanuatory | Description |

4/15/2015 Customer Focus Group

| Field      | Mandatory | Description          |
|------------|-----------|----------------------|
| TIME_STAMP | N/A       |                      |
| BID_TYPE   | N/A       | CONFIRM_EXT_TRAN_BID |
| DATA ROWS  | N/A       |                      |

#### Confirming an External Transaction Bid Response- Body Fields (Example)

| Position # | Field                                        |
|------------|----------------------------------------------|
| 1          | Bid ID                                       |
| 2          | Transaction ID                               |
| 3          | Date & Time                                  |
| 4          | NYISO FRP Confirm Status _frp confirm status |
| 5          | Buyer Confirm Status                         |
| 6          | Seller Confirm Status                        |
| 7          | Bid Status                                   |
| 8          | Message                                      |
| 9          | Non-NYISO FRP<br>Confirm Status              |

#### **Confirm External Transaction - Response Example:**

TIME\_STAMP=03/13/2014 15:36 BID\_TYPE=CONFIRM\_EXT\_TRAN\_BID DATA\_ROWS=1

577247784,10671002,"03/13/2014 19:00","N","Y","N","WAITING CONFIRMATION","HAM bid created from approved DAM schedule."."N"

# 1.5 Delete External Transaction

# 1.5.1 Delete External Transaction–Request

The *BID\_TYPE/QUERY TYPE* for this template is: DELETE\_EXT\_TRAN\_BID

#### Deleting an External Transaction Bid Request- Header Fields

| Field                     | Mandatory                    | Description                                                                                                    |
|---------------------------|------------------------------|----------------------------------------------------------------------------------------------------|
| BID_TYPE                  | Υ                            | DELETE_EXT_TRAN_BID                                                                                                    |
| USERID                    | Y <u>-for NYISO</u><br>users | ISO-NE users may not specify a USERID value                                                                                                    |
| PASSWORD                  | Υ                            |                                                                                                    |
| DATA ROWS                 | Υ                            | Number of rows contained in upload request body.                                                                                                    |
| UPLOAD_RESPONSE           | N                            | "Y" or "N"; allows user to specify details included in Upload Response                                                                                                |
| PROCESS_UNIDENTIFIED_BIDS | N                            | An optional header parameter which instructs the MIS continue to process the entire submission file when bids are specified in the file that do not exist in the MIS. |

4/15/2015 Customer Focus Group

#### Deleting an External Transaction Bid Request- Body Fields

| Position # | Field          |
|------------|----------------|
| 1          | Bid ID         |
| 2          | Transaction ID |
| 3          | Date & Time    |
| 4          | Market         |

#### **Delete External Transaction - Request Example:**

BID\_TYPE=DELETE\_EXT\_TRAN\_BID&
USERID=testusr&
PASSWORD=testpw1!&
DATA\_ROWS=1&
UPLOAD\_RESPONSE=Y&
PROCESS\_UNIDENTIFIED\_BIDS=Y&
576756704,5049913,3/15/2014 13:00,DAM

# 1.5.2 Delete External Transaction–Response

#### **Deleting an External Transaction Bid Response- Header Fields (Example)**

| Field      | Mandatory | Values              |
|------------|-----------|---------------------|
| TIME_STAMP | N/A       |                     |
| BID_TYPE   | N/A       | DELETE_EXT_TRAN_BID |
| DATA ROWS  | N/A       |                     |

#### **Deleting an External Transaction Bid Response- Body Fields (Example)**

| Position # | Field          |
|------------|----------------|
| 1          | Date & Time    |
| 2          | Source Name    |
| 3          | Source PTID    |
| 4          | Sink Name      |
| 5          | Sink PTID      |
| 6          | Market         |
| 7          | spare          |
| 8          | spare          |
| 9          | spare          |
| 10         | spare          |
| 11         | spare          |
| 12         | NERC Priority  |
| 13         | User Reference |
| 14         | spare          |
| 15         | spare          |
| 16         | spare          |
| 17         | spare          |
| 18         | Bid ID         |
| 19         | Transaction ID |

4/15/2015 Customer Focus Group

| 20        | spare         |
|-----------|---------------|
| 21        | spare         |
| 22        | spare         |
| 23        | spare         |
| 24        | spare         |
| 25        | spare         |
| 26        | Bid Status    |
| 27        | Message       |
| <u>28</u> | NYISO Org     |
| <u>29</u> | Non-NYISO Org |

#### **Delete External Transaction - Response Example:**

TIME\_STAMP=03/13/2014 15:48

BID\_TYPE=DELETE\_EXT\_TRAN\_BID

DATA\_ROWS=1

"03/15/2014 13:00","NYISO\_LBMP\_REFERENCE",24008,"

NE\_LOAD\_SANDY\_PD",55858,"DAM","","","",7,"TEST REF",,,,,576756704,5049913,"","","","",",","VALIDATION PASSED","","NY ORG A (202460)"," NE ORG B (1038760)"

# 1.6 Download External Transaction Bids and Schedules

# 1.6.1 Download External Transaction Bids and Schedules-Request

The *BID\_TYPE/QUERY TYPE* for this template is: EXT\_TRAN\_SCH

#### **Download External Transaction Bids and Schedule Request - Header**

| Field          | Mandatory                    | Description                                                                                        |
|----------------|------------------------------|----------------------------------------------------------------------------------------------------|
| USERID         | Y <u>-for NYISO</u><br>users | ISO-NE users may not specify a USERID value                                                        |
| PASSWORD       | Υ                            |                                                                                                    |
| QUERY_TYPE     | Υ                            | EXT_TRAN_SCH                                                                                       |
| MARKET_TYPE    | Υ                            | DAM, HAM                                                                                           |
| DATE           | Υ                            | MM/DD/YYYY HH24:MI                                                                                 |
| TRANSACTION_ID | N                            | The NYISO unique identifier of the static contract data associated with the bid                    |
| SOURCE         | N                            | Generator name or PTID shown in MIS                                                                |
| SINK           | N                            | Load name or PTID shown in MIS                                                                     |
| USER_REFERENCE | N                            | As defined in bid                                                                                  |
| STATUS         | N                            | Pick one from list (see <i>Reasons to Review Transaction Bids</i> under Section 7.6.2 in the MPUG) |
| NUM_HOURS      | N                            | A whole number between 1 and 23 which limits your query to a specified number of hours.            |

4/15/2015 Customer Focus Group

| MODIFIED_DATE                     | N | A date in MM/DD/YYYY HH24:MI format which restricts your query to only that data which has been modified since the specified date. Can be used to reduce the amount of unchanged data being retrieved more than once.                                                                                                    |
|-----------------------------------|---|----------------------------------------------------------------------------------------------------|
| BID_SCHEDULE_TYPE_ID N 2 - 3 - 4- |   | A number indicating the bid type. Valid Bid Types are:  2 — Hourly LBMP  3 — 15-Min LBMP  4 — Hourly CTS  5 — 15-Min CTS                                                                                                    |
| SCHEDULES                         | N | If the MARKET header parameter indicates HAM, this optional SCHEDULES header parameter further restricts the resulting rows to either RTC schedules only or RTD schedules only. If this parameter is not specified, both RTC and RTD schedules will be provided in the download. Valid values for this header parameter:  RTC RTD |

#### **Download External Transaction Bids and Schedule Request - Body**

| Position # | Field | Description |
|------------|-------|-------------|
| N/A        | N/A   | N/A         |

#### **Download External Transaction Bids and Schedules -Request Example:**

USERID= testusr&
PASSWORD= testpw1!&
QUERY\_TYPE=EXT\_TRAN\_SCH&
DATE=10/10/2014 09:00&
MARKET\_TYPE= HAM&
TRANSACTION\_ID=11566124&
SOURCE=NYISO\_LBMP\_REFERENCE&
SINK= NE\_LOAD\_SANDY\_PD&
USER\_REFFERENCE=TEST1&
STATUS=BID ACCEPTED&
NUM\_HOURS=1&
MODIFIED\_DATE= 10/10/2014 00:00:00&
BID\_SCHEDULE\_TYPE\_ID=5&
SCHEDULES=RTC&

# 1.6.2 Download External Transaction Bids and Schedules-Response

#### **Download External Transaction Bids and Schedule Response - Header**

| Field      | Mandatory | Description  |
|------------|-----------|--------------|
| TIME_STAMP | N/A       |              |
| BID_TYPE   | N/A       | EXT_TRAN_SCH |
| DATA ROWS  | N/A       |              |

4/15/2015 Customer Focus Group

## Download External Transaction Bids and Schedule Response - Body

| Column # | olumn # Parameter                           |  |
|----------|---------------------------------------------|--|
| 1        | Date & Time                                 |  |
| 2        | Source Name                                 |  |
| 3        | Source PTID                                 |  |
| 4        | Sink Name                                   |  |
| 5        | Sink PTID                                   |  |
| 6        | <u>Market</u>                               |  |
| 7        | NYISO Org_spare                             |  |
| 8        | Non-NYISO Org-spare                         |  |
| 9        | spare                                       |  |
| 10       | Sending Control Area                        |  |
| 11       | <u>PSE</u>                                  |  |
| 12       | PSE Number                                  |  |
| 13       | spare                                       |  |
| 14       | Receiving Control Area                      |  |
| 15       | NERC Priority                               |  |
| 16       | <u>User Reference</u>                       |  |
| 17       | GIS Identifierspare                         |  |
| 18       | NERC e-Tag Status Check                     |  |
| 19       | Checkout MW                                 |  |
| 20       | Bid ID                                      |  |
| 21       | Transaction ID                              |  |
| 22       | NYISO FRP Confirm Status FRP confirm status |  |
| 23       | Seller Confirm Status                       |  |
| 24       | Buyer Confirm Status                        |  |
| 25       | Non-NYISO FRP Confirm Status spare          |  |
| 26       | Scheduled Energy                            |  |
| 27       | Minimum Runtime                             |  |
| 28       | RTM Bid Price                               |  |
| 29       | Hourly Evaluation Default Bid Block         |  |
| 30       | Real Time Bid Schedule Type ID              |  |
| 31       | Schedule Timestamp                          |  |
| 32       | Bid Status                                  |  |
| 33       | <u>Message</u>                              |  |
| 34       | spare                                       |  |
| 35       | spare                                       |  |
| 36       | Energy Profile MW Curve 1                   |  |
| 37       | Bid Curve MW Point: Curve 1, Point 1        |  |
| 38       | Bid Curve MW Point: Curve 1, Point 2        |  |
| 39       | Bid Curve MW Point: Curve 1, Point 3        |  |
| 40       | Bid Curve MW Point: Curve 1, Point 4        |  |

| Column # | Parameter                                |  |
|----------|------------------------------------------|--|
| 41       | Bid Curve MW Point: Curve 1, Point 5     |  |
| 42       | Bid Curve MW Point: Curve 1, Point 6     |  |
| 43       | Bid Curve MW Point: Curve 1, Point 7     |  |
| 44       | Bid Curve MW Point: Curve 1, Point 8     |  |
| 45       | Bid Curve MW Point: Curve 1, Point 9     |  |
| 46       | Bid Curve MW Point: Curve 1, Point 10    |  |
| 47       | Bid Curve MW Point: Curve 1, Point 11    |  |
| 48       | Bid Curve MW Point: Curve 1, Point 12    |  |
| 49       | Bid Curve \$/MW Point: Curve 1, Point 1  |  |
| 50       | Bid Curve \$/MW Point: Curve 1, Point 2  |  |
| 51       | Bid Curve \$/MW Point: Curve 1, Point 3  |  |
| 52       | Bid Curve \$/MW Point: Curve 1, Point 4  |  |
| 53       | Bid Curve \$/MW Point: Curve 1, Point 5  |  |
| 54       | Bid Curve \$/MW Point: Curve 1, Point 6  |  |
| 55       | Bid Curve \$/MW Point: Curve 1, Point 7  |  |
| 56       | Bid Curve \$/MW Point: Curve 1, Point 8  |  |
| 57       | Bid Curve \$/MW Point: Curve 1, Point 9  |  |
| 58       | Bid Curve \$/MW Point: Curve 1, Point 10 |  |
| 59       | Bid Curve \$/MW Point: Curve 1, Point 11 |  |
| 60       | Bid Curve \$/MW Point: Curve 1, Point 12 |  |
| 61       | Energy Profile MW Curve 2                |  |
| 62       | Bid Curve MW Point: Curve 2, Point 1     |  |
| 63       | Bid Curve MW Point: Curve 2, Point 2     |  |
| 64       | Bid Curve MW Point: Curve 2, Point 3     |  |
| 65       | Bid Curve MW Point: Curve 2, Point 4     |  |
| 66       | Bid Curve MW Point: Curve 2, Point 5     |  |
| 67       | Bid Curve MW Point: Curve 2, Point 6     |  |
| 68       | Bid Curve MW Point: Curve 2, Point 7     |  |
| 69       | Bid Curve MW Point: Curve 2, Point 8     |  |
| 70       | Bid Curve MW Point: Curve 2, Point 9     |  |
| 71       | Bid Curve MW Point: Curve 2, Point 10    |  |
| 72       | Bid Curve MW Point: Curve 2, Point 11    |  |
| 73       | Bid Curve MW Point: Curve 2, Point 12    |  |
| 74       | Bid Curve \$/MW Point: Curve 2, Point 1  |  |
| 75       | Bid Curve \$/MW Point: Curve 2, Point 2  |  |
| 76       | Bid Curve \$/MW Point: Curve 2, Point 3  |  |
| 77       | Bid Curve \$/MW Point: Curve 2, Point 4  |  |
| 78       | Bid Curve \$/MW Point: Curve 2, Point 5  |  |
| 79       | Bid Curve \$/MW Point: Curve 2, Point 6  |  |
| 80       | Bid Curve \$/MW Point: Curve 2, Point 7  |  |
| 81       | Bid Curve \$/MW Point: Curve 2, Point 8  |  |
| 82       | Bid Curve \$/MW Point: Curve 2, Point 9  |  |

| Column # | Parameter                                |
|----------|------------------------------------------|
| 83       | Bid Curve \$/MW Point: Curve 2, Point 10 |
| 84       | Bid Curve \$/MW Point: Curve 2, Point 11 |
| 85       | Bid Curve \$/MW Point: Curve 2, Point 12 |
| 86       | Energy Profile MW Curve 3                |
| 87       | Bid Curve MW Point: Curve 3, Point 1     |
| 88       | Bid Curve MW Point: Curve 3, Point 2     |
| 89       | Bid Curve MW Point: Curve 3, Point 3     |
| 90       | Bid Curve MW Point: Curve 3, Point 4     |
| 91       | Bid Curve MW Point: Curve 3, Point 5     |
| 92       | Bid Curve MW Point: Curve 3, Point 6     |
| 93       | Bid Curve MW Point: Curve 3, Point 7     |
| 94       | Bid Curve MW Point: Curve 3, Point 8     |
| 95       | Bid Curve MW Point: Curve 3, Point 9     |
| 96       | Bid Curve MW Point: Curve 3, Point 10    |
| 97       | Bid Curve MW Point: Curve 3, Point 11    |
| 98       | Bid Curve MW Point: Curve 3, Point 12    |
| 99       | Bid Curve \$/MW Point: Curve 3, Point 1  |
| 100      | Bid Curve \$/MW Point: Curve 3, Point 2  |
| 101      | Bid Curve \$/MW Point: Curve 3, Point 3  |
| 102      | Bid Curve \$/MW Point: Curve 3, Point 4  |
| 103      | Bid Curve \$/MW Point: Curve 3, Point 5  |
| 104      | Bid Curve \$/MW Point: Curve 3, Point 6  |
| 105      | Bid Curve \$/MW Point: Curve 3, Point 7  |
| 106      | Bid Curve \$/MW Point: Curve 3, Point 8  |
| 107      | Bid Curve \$/MW Point: Curve 3, Point 9  |
| 108      | Bid Curve \$/MW Point: Curve 3, Point 10 |
| 109      | Bid Curve \$/MW Point: Curve 3, Point 11 |
| 110      | Bid Curve \$/MW Point: Curve 3, Point 12 |
| 111      | Energy Profile MW Curve 4                |
| 112      | Bid Curve MW Point: Curve 4, Point 1     |
| 113      | Bid Curve MW Point: Curve 4, Point 2     |
| 114      | Bid Curve MW Point: Curve 4, Point 3     |
| 115      | Bid Curve MW Point: Curve 4, Point 4     |
| 116      | Bid Curve MW Point: Curve 4, Point 5     |
| 117      | Bid Curve MW Point: Curve 4, Point 6     |
| 118      | Bid Curve MW Point: Curve 4, Point 7     |
| 119      | Bid Curve MW Point: Curve 4, Point 8     |
| 120      | Bid Curve MW Point: Curve 4, Point 9     |
| 121      | Bid Curve MW Point: Curve 4, Point 10    |
| 122      | Bid Curve MW Point: Curve 4, Point 11    |
| 123      | Bid Curve MW Point: Curve 4, Point 12    |
| 124      | Bid Curve \$/MW Point: Curve 4, Point 1  |

4/15/2015 Customer Focus Group

| Column # | Parameter                                |
|----------|------------------------------------------|
| 125      | Bid Curve \$/MW Point: Curve 4, Point 2  |
| 126      | Bid Curve \$/MW Point: Curve 4, Point 3  |
| 127      | Bid Curve \$/MW Point: Curve 4, Point 4  |
| 128      | Bid Curve \$/MW Point: Curve 4, Point 5  |
| 129      | Bid Curve \$/MW Point: Curve 4, Point 6  |
| 130      | Bid Curve \$/MW Point: Curve 4, Point 7  |
| 131      | Bid Curve \$/MW Point: Curve 4, Point 8  |
| 132      | Bid Curve \$/MW Point: Curve 4, Point 9  |
| 133      | Bid Curve \$/MW Point: Curve 4, Point 10 |
| 134      | Bid Curve \$/MW Point: Curve 4, Point 11 |
| 135      | Bid Curve \$/MW Point: Curve 4, Point 12 |

#### **Download External Transaction Bids and Schedules -Response Example:**

```
TIME STAMP=10/17/2014 11:14
BID TYPE=EXT TRAN SCH
DATA ROWS=4
"10/\overline{1}0/2014
09:00", "NYISO LBMP REFERENCE", 24008, "NE LOAD SANDY PD", 55858, "HAM", " NY ORG A
(202460)"," NE ORG B
(1038760)",,"NYIS","TEST PSE","0012345",,"ISNE",7,"TEST1","
GIS123", "INVALID", 40, 608474758, 11566124, "Y", "Y", "Y", "Y", 40,,,1,5, "10/10/2014
09:00:00", "BID ACCEPTED", "Evaluation fully accepted
transaction.",,,40,30,40,,,,,,,,-100,-
"10/10/2014 09:00", "NYISO LBMP REFERENCE", 24008, "
NE LOAD SANDY PD", 558587, "HAM", " NY ORG A (202460)", " NE ORG B
(1038760)",,"NYIS","TEST PSE","0012345",,"ISNE",7,"TEST1","
GIS123", "INVALID", 40, 608474758, 11566124, "Y", "Y", "Y", "Y", 40, , , 1, 5, "10/10/2014
09:15:00", "BID ACCEPTED", "Evaluation fully accepted
transaction.",,,40,30,40,,,,,,,,-100,-
,,,,,,,,,,
"10/10/2014 09:00", "NYISO LBMP REFERENCE", 24008, "
NE LOAD SANDY PD", 55858, "HAM", " NY ORG A (202460)", " NE ORG B
(1038760)",,"NYIS","TEST PSE","0012345",,"ISNE",7,"TEST1","
GIS123", "INVALID", 40, 608474758, 11566124, "Y", "Y", "Y", "Y", 40,,,1,5, "10/10/2014
09:30:00", "BID ACCEPTED", "Evaluation fully accepted
transaction.",,,40,30,40,,,,,,,,-100,-
"10/10/2014 09:00", "NYISO LBMP REFERENCE", 24008, "
NE LOAD SANDY PD",55858,"HAM"," NY ORG A (202460)"," NE ORG B
(1038760)",,"NYIS","TEST PSE","0012345",,"ISNE",7,"TEST1","
GIS123", "INVALID", 40,608474758,11566124, "Y", "Y", "Y", "Y", 40,,,1,5, "10/10/2014
09:45:00", "BID ACCEPTED", "Evaluation fully accepted
transaction.",,,40,30,40,,,,,,,,-100,-
,,,,,,,,,,
```

#### 1.7 **Download Transaction Contracts**

#### 1.7.1 **Download Transaction Contracts-Request**

The BID\_TYPE/QUERY TYPE for this template is: EXT\_TRAN\_CONTRACT

#### **Download Transaction Contracts Request - Header**

| Field            | Mandatory                    | Description                                                                     |
|------------------|------------------------------|---------------------------------------------------------------------------------|
| USERID           | Y <u>-for NYISO</u><br>users | ISO-NE users may not specify a USERID value                                     |
| PASSWORD         | Υ                            |                                                                                 |
| QUERY_TYPE       | Υ                            | EXT_TRAN_CONTRACT                                                               |
| TRANSACTION_ID   | N                            | The NYISO unique identifier of the static contract data associated with the bid |
| SOURCE           | N                            | Generator name or PTID shown in MIS                                             |
| SINK             | N                            | Load area bus name or PTID shown in MIS                                         |
| USER_REFERENCE   | N                            | As defined in bid.                                                              |
| NERC_PRIORITY    | N                            | As defined in bid.                                                              |
| NUM_ROWS         | N                            | Number of rows to return in response                                            |
| NYISO ORG ID     | <u>N</u>                     | Organization ID of the NYISO Organization responsible for the bid               |
| NON NYISO ORG ID | N                            | Organization ID of the Non-NYISO Organization responsible for the bid           |

#### **Download Transaction Contracts Request - Body**

| Position # | Field | Description |
|------------|-------|-------------|
| N/A        | N/A   | N/A         |

#### **Download Transaction Contracts - Request Example:**

USERID= testusr& PASSWORD= testpw1!& QUERY\_TYPE=EXT\_TRAN\_CONTRACT& TRANSACTION\_ID=5049913& SOURCE= NYISO\_LBMP\_REFERENCE& SINK=NE\_LOAD\_SANDY\_PD& USER\_REFERENCE=TEST\_REF& NERC\_PRIORITY=7&

NUM\_ROWS=50&

NYISO\_ORG\_ID=202460&

NON\_NYIOS\_ORG\_ID=1038760&

#### 1.7.2 **Download Transaction Contracts-Response**

#### **Download Transaction Contracts Response - Header**

| Field      | Mandatory | Description |
|------------|-----------|-------------|
| TIME_STAMP | N/A       |             |

4/15/2015 Customer Focus Group

| Field     | Mandatory | Description       |
|-----------|-----------|-------------------|
| BID_TYPE  | N/A       | EXT_TRAN_CONTRACT |
| DATA ROWS | N/A       |                   |

#### **Download Transaction Contracts Response - Body**

| Position # | Field                                 |
|------------|---------------------------------------|
| 1          | Transaction ID                        |
| 2          | Source Name                           |
| 3          | Sink Name                             |
| 4          | User Reference                        |
| 5          | spare                                 |
| 6          | spare                                 |
| 7          | NYISO Orgspare                        |
| 8          | Non-NYISO Org<br>spare                |
| 9          | GIS<br>Identifierspare                |
| 10         | Assigned Contact Userlast update User |
| 11         | Last Update Time                      |

#### **Download Transaction Contracts - Response Example**

5049913," NYISO\_LBMP\_REFERENCE ","NE\_LOAD\_SANDY\_PD"," TEST\_REF ",,,"NY ORG A (202460)","NE ORG B (1038760)","GIS123"," testusr ","03/13/2014 11:29"

# 1.8 Upload/Download Error Processing

JESS uses initial file validation logic that looks at the entire submitted file for the existence of an error. If there are any errors during the initial validation (denoted with an error code beginning with "JUPD"), the entire file is rejected and no data is committed to the system. For example, if row#781 of an upload file contains an error, the system will return an error for row#781, and no other rows from the file are committed to the system.

After initial file validation, which occurs on the entire file at one time, NYISO's JESS business rule validation logic checks for business rule violations in collections of 250 rows at a time. The collection will be committed to the system only after all rows in the collection pass all of the business rule checks. If the process encounters a business rule violation (denoted with an error code beginning with "JESS"), no data in the current or subsequent collections of 250 rows will be committed to the system; however, all data from previous collections will remain committed to the system. For example, if a business rule violation occurs on row 781 of the input file, only the first 750 rows of data from the input file are committed to the system.

Errors will be structured as follows:

4/15/2015 Customer Focus Group

#### **Upload/Download Error Example**

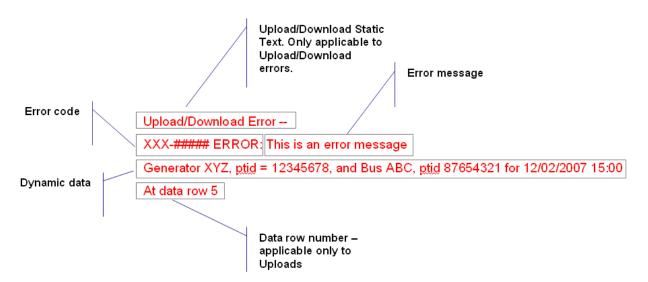